### GPS PC TIME SYNC

Inspired by CQ article Dec 2017 by N5PA
All accolades to VisuaGPS LLC
And N5PA

Presented by N5PGH

### NTP

- .WHY?
- •FT8 wants pc time correct to 1 second
- NTP produces desired result
- NTP is a limited service
- Internet connection required
- •Would be great if NTP was "Broadcast"
- •Guess What?

### **GPS**

- .GPS to the rescue
- Available everywhere
- •Low initial cost and free access
- Should produce better accuracy than NTP
- NOT best accuracy possible (5-20 milisec)
- Vs nanosecond for GPS disciplined osc
- "Good enough"

# Configuration

- .PC Configuration:
- •Dell 15-2400 8gb win7
- •Microsoft Streets GPS puck GPS-360
- •Made by Pharos USA.
- •Puck works on Win 7, not Win 10
- ·Uses 1% cpu

### Step 1

- •Plug the puck into any USB port
- If BSOD, get a different GPS receiver
- •After the USB comm port is created, go into the device and assure the speed is 4800 baud.
- •Then run VisualGPSview
- If it displays GPS data, end program
- •Proceed to install of NMEATime2 step 2

#### VisualGPSView

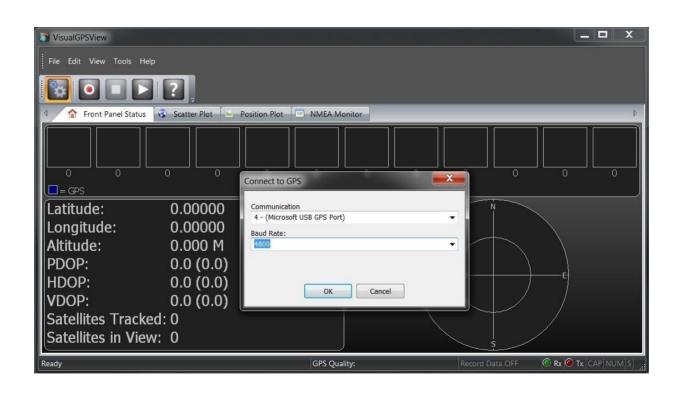

### Turn off default internet time

- •Change date and time setting, internet time, change setting, synchronize with an internet time server (click to empty box)
- •Ok, ok, ok back out

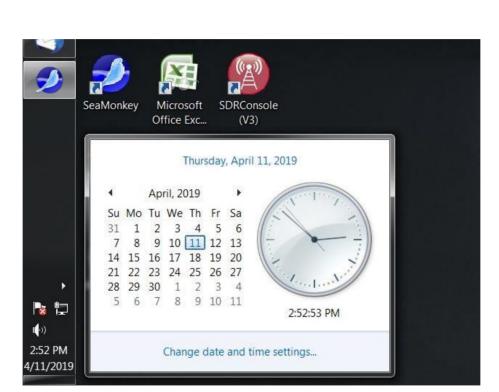

# Step 2

- •Download and install NMEATime2
- •Works on win 7, 8 and 10
- Double click to run
- Settings, setup, setup communications
- Should start displaying NMEA data text
- •Note that it runs as a service

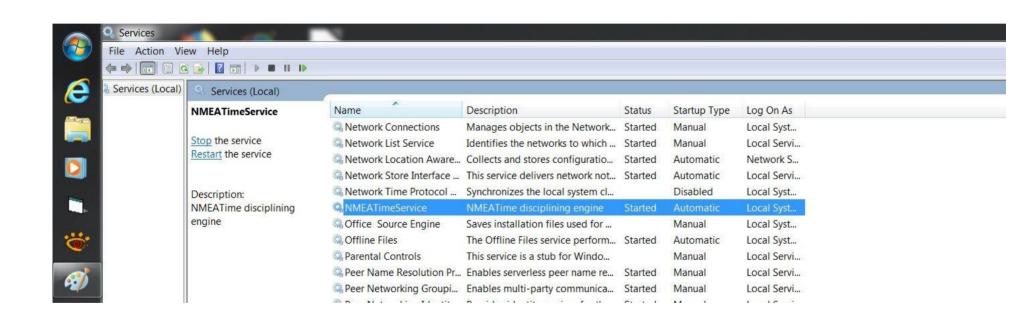

### 1<sup>st</sup> status no GPS

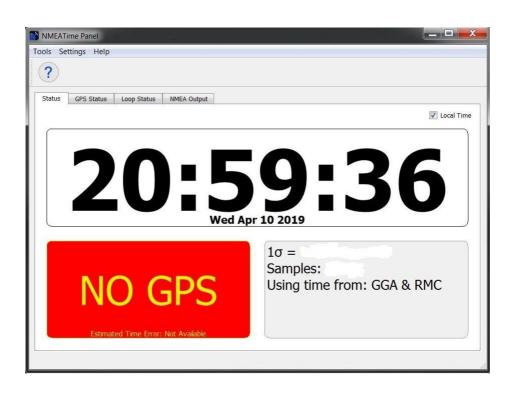

### 2<sup>nd</sup> status lock

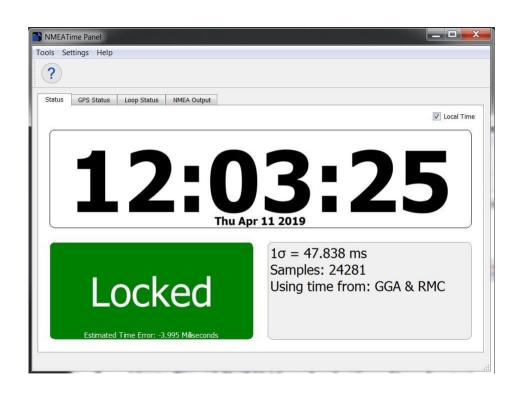

### 3<sup>rd</sup> status- holdover

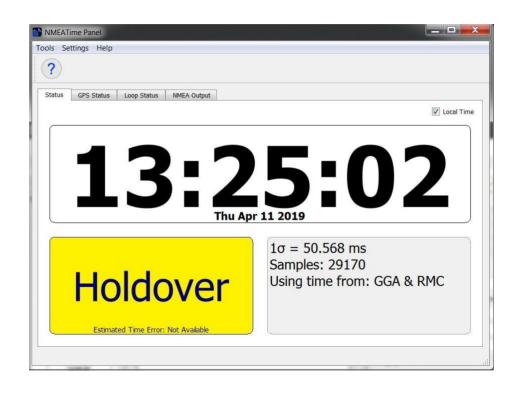

# Status during lock

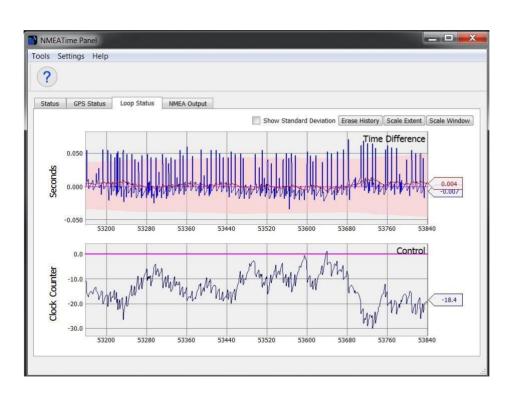

#### Status after holdover

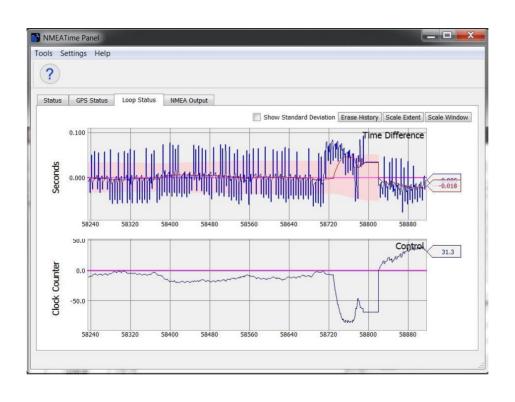

#### Links & Notes

- http://visualgps.net/
- http://k5pa.com/
- •The NMEATime2 Software is licensed
- •Cost is \$20.48 from visualgps.net
- •http://www.laptopgpsworld.com/
- http://www.laptopgpsworld.com/3235-pc-clocksynchronization-using-gps